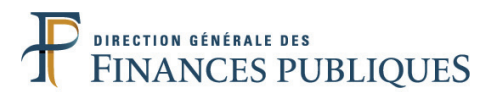

# **CONCOURS EXTERNE DE CONTRÔLEUR DES FINANCES PUBLIQUES DE 2ÈME CLASSE AFFECTÉ AU TRAITEMENT DE L'INFORMATION EN QUALITÉ DE PROGRAMMEUR**

# **ANNÉE 2014**

 $\overline{\phantom{a}}$ 

# **ÉPREUVE ÉCRITE D'ADMISSIBILITÉ N° 3**

*Durée :3 heures - Coefficient : 3*

 $\mathcal{L}$ 

**Le candidat traitera le présent sujet correspondant à l'option formulée dans son dossier d'inscription :**

- **Résolution d'un ou plusieurs exercices de comptabilité privée**

*Toute note inférieure à 5/20 est éliminatoire.*

 $\frac{1}{2}$ 

 $\overline{\phantom{a}}$ 

### *Recommandations importantes*

*Le candidat trouvera au verso la manière de servir la copie dédiée.*

*Sous peine d'annulation de sa copie, le candidat ne doit porter aucun signe distinctif (nom, prénom, signature, numéro de candidature, etc.) en dehors du volet rabattable d'en-tête.*

*Il devra obligatoirement se conformer aux directives données.*

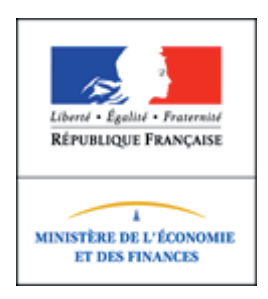

**Tournez la page S.V.P Tournez la page S.V.P.**

#### **Le candidat complétera l'intérieur du volet rabattable des informations demandées et se conformera aux instructions données**

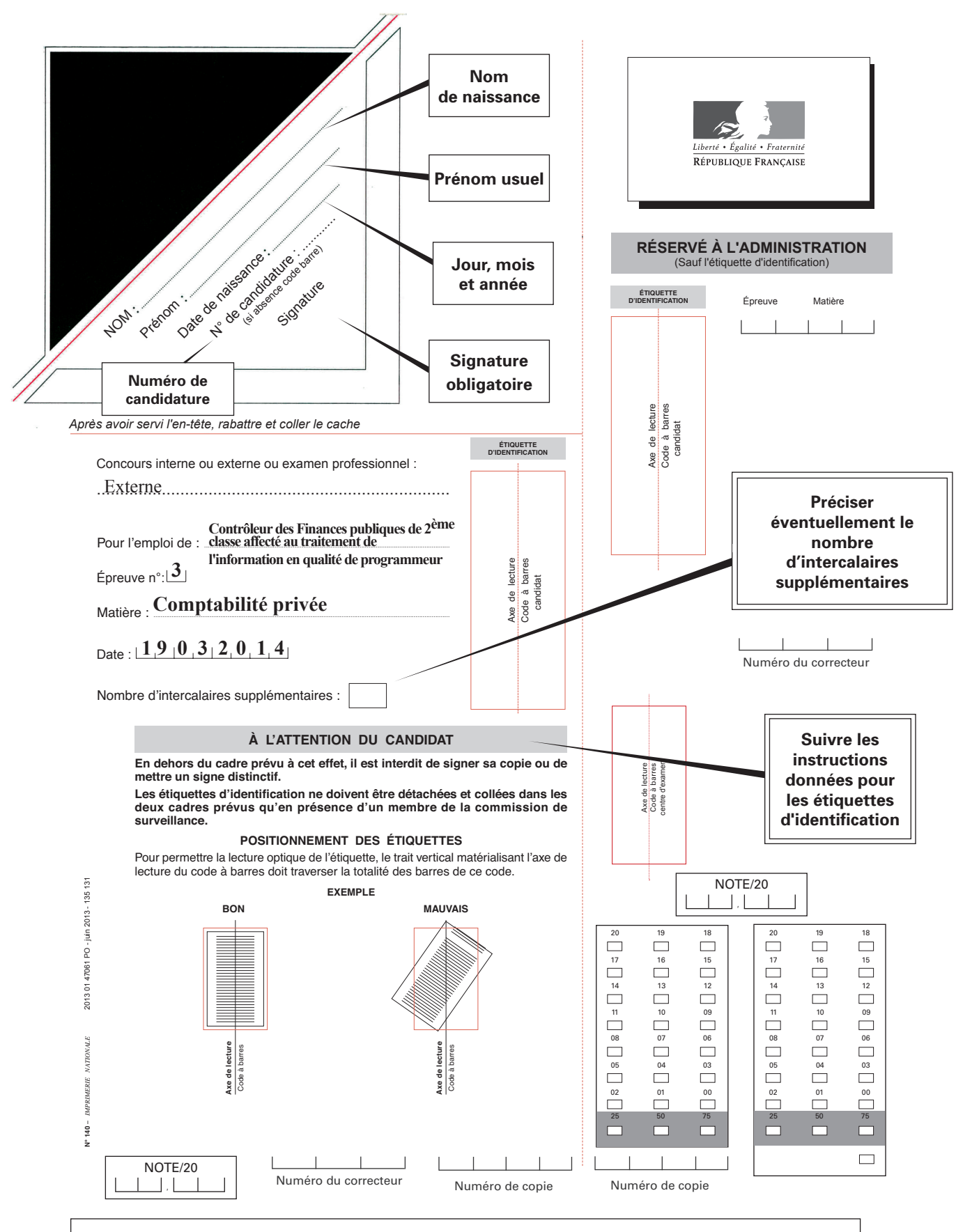

#### **EN AUCUN CAS, LE CANDIDAT NE FERMERA LE VOLET RABATTABLE AVANT D'Y AVOIR ÉTÉ AUTORISÉ PAR LA COMMISSION DE SURVEILLANCE**

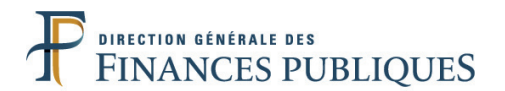

### **SUJET**

# **COMPTABILITÉ PRIVÉE**

Code matière : 042

Vous traiterez l'ensemble des exercices suivants.

*Les candidats sont autorisés à utiliser les matériels et documents suivants :*

- *calculatrices électroniques y compris programmables et alphanumériques à fonctionnement autonome sans imprimante, à entrée unique par clavier. Afin de limiter les appareils à un format raisonnable, leurs dimensions ne devront pas dépasser 21 cm de long et 15 cm de large.* 

- *le plan comptable comportant uniquement la liste des comptes sans les documents de synthèse.*

Les téléphones portables sont interdits y compris pour leur fonctionnalité accessoire de *calculatrice.*

*L'utilisation de tout autre document ou matériel est interdite.*

### **EXERCICE N°1**

Définissez brièvement les notions suivantes:

- Le principe de prudence ;
- Le principe de permanence des méthodes ;
- Un amortissement ;
- La dépréciation d'un actif.

### **EXERCICE N°2**

1 . Vous présenterez en une vingtaine de lignes la TVA.

2 . Vous trouverez ci-dessous le montant des opérations effectuées en février et en mars par l'entreprise « La Maison de la Presse ». La déclaration CA3 du mois de janvier dégage un crédit de TVA de 529  $\epsilon$ 

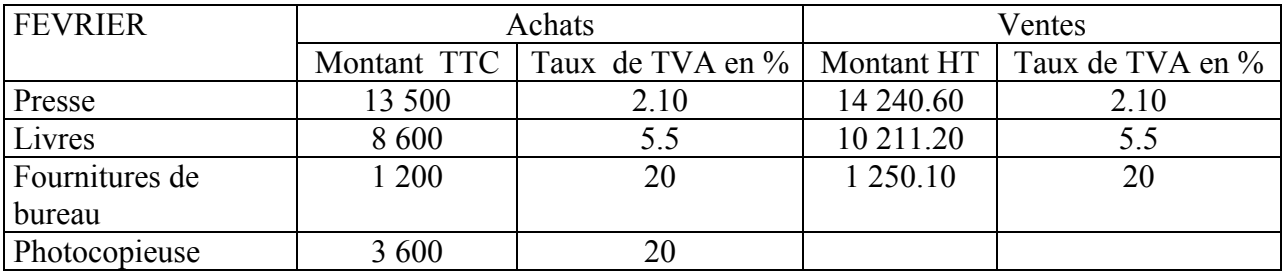

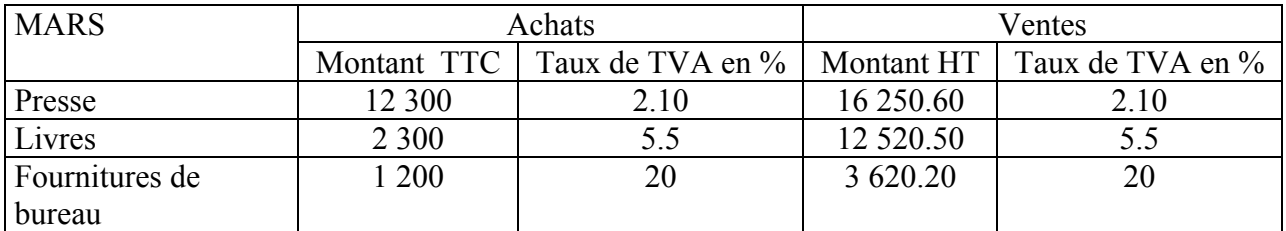

Vous liquiderez la TVA en février et en mars en expliquant vos calculs.

# **EXERCICE N°3**

L'entreprise « FOSEDONER » commercialise des jouets. Le taux de TVA est de 20 % et son exercice comptable correspond à l'année civile. Les frais accessoires sur achats sont comptabilisés dans les comptes de charges correspondants.

Vous enregistrerez au livre journal les opérations ci-dessous :

Le 2 mai N : Vente de marchandises à crédit au client PIERRE pour un montant de 1 300.00  $\epsilon$  HT, remise de 3%. Escompte de règlement de 1% si paiement avant le 20 mai N.

Le 3 mai N : Réception de la facture de téléphone pour un montant de  $600.00 \in \text{TTC}$ . Réception et règlement par chèque bancaire de la facture du transporteur qui a assuré la livraison des marchandises au client JULES pour un montant de  $700.00 \in HT$ .

Le 4 mai N : Vente de marchandises à crédit au client JEAN pour  $3\,550.00 \in$  HT. 10 emballages récupérables et non identifiables sont consignés à  $10.00 \text{ }\epsilon$  l'unité.

Le 5 mai N : Cession de 100 actions (titres de participation) BARBARELLA au prix de 110.00  $\epsilon$ . Le virement est immédiat sur le compte bancaire. Le prix d'acquisition était de 180.00  $\epsilon$ .

Le 7 mai N : Avance de 300.00  $\epsilon$  à un salarié par chèque bancaire.

Le 9 mai N : Retour de marchandises du client PIERRE pour un montant de  $300.00 \text{ }\epsilon$  HT (ce montant tient compte de la remise). Emission de la facture d'avoir. Emission de la facture de vente de marchandises au client JULES pour  $7750.00 \in HT$ . L'entreprise répercute les frais de transport sur ses clients pour un montant forfaitaire de  $350.00 \in HT$ .

Le 13 mai N : Règlement du client PIERRE par chèque bancaire.

Le 15 mai N : Prélèvement sur le compte bancaire des frais de tenue de compte pour un montant de  $16.00 \in HT$ 

Le 16 mai N : Achat de marchandises à crédit au fournisseur KATIA pour un montant de  $1960.00 \in HT$ 

Le 17 mai N : Règlement du client JULES par chèque bancaire. Obtention d'un escompte de règlement de 1% hors frais de transport.

Le 21 mai N : Des articles livrés par le fournisseur KATIA ne sont pas conformes à la commande. L'entreprise les conserve en contrepartie de l'obtention d'un rabais de 5% sur l'ensemble de la facture. Réception de la facture d'avoir.

Le 24 mai N : Achat de marchandises à crédit au fournisseur GAEL pour 11 300.00  $\epsilon$  HT. Les frais de transport s'élèvent à 600.00  $\epsilon$  HT, les frais d'assurance à 50.00  $\epsilon$  et les frais de courtage à  $150.00 \text{ }\epsilon$  HT. Les frais sont réglés ce jour par chèque bancaire.

Le 25 mai N : Règlement du fournisseur KATIA par chèque bancaire, déduction faite d'un escompte de règlement de 2%.

Le 28 mai 2013 : Retour de marchandises au fournisseur GAEL pour un montant de 300.00  $\epsilon$  HT. Réception de la facture d'avoir.

Le 30 mai N : Liquidation de la paye :

Salaires bruts : 22 350.00  $\epsilon$ Charges salariales : 5 480.00  $\epsilon$ Charges patronales :  $8\,570.00 \in$ Oppositions en cours :  $850.00 \in$  par mois.

Le 31 mai N : Règlement des salaires nets, des oppositions et des organismes de sécurité sociale par virement bancaire.